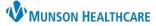

BM

## Triage/Ante/Labor Workflow: Navigation & Customization for Maternity Nurses

Cerner PowerChart EDUCATION

## Description

The Triage/Ante/Labor Workflow is an interactive page located within the patient's chart on the dark Menu in Nurse View. It displays patient specific information related to an active pregnancy.

- This information has been • pulled from previously charted data in various locations in PowerChart.
- Some additional information can be added.
- CERNED, DIANADELIVERY DOB:12/12/1994 Age:28 years MRN:MT1000117 Location:PG-Mat; REC; 2 Sex:Female MT1719900004\*\*Active\*\*OBV (O rvation)[10/3/2022 Menu Nurse View A Nurse View # . . . . . . . 4 100% Interactive View Triage/Ante/Labor Handoff - Nursing Intake - Nursing X X Orders + Add I Pregnancy Overview **Results Review** Pregnancy Overview MAR Summary EDD Maintenance (1) Current Pregnancy Contact Info Demographics Outside Records Pregnancy Timeline Prenatal Visits EDD 06/22/23 Current Weigh + Add Prenatal Labs & Tests (Authoritative) Pre-Preg Weight Clinical Media EGA Delivered Intrapartum/Labor Height G3,P2(2,0,0,2) Gravida/Parity Assessment .. + Add
- This workflow contains hyperlinks to easily access other areas of the patient's chart.
- Information will ONLY be present if a pregnancy has been added. For more information on adding a pregnancy ٠ see the Triage/Ante/Labor Workflow: Adding a Pregnancy education document located on the Hospital Maternity Nursing: Triage/Ante/Labor Workflow webpage.

## Customizing

Personal customizations can occur on the Triage/Ante/Labor Workflow. Any customizations made will remain the same from chart to chart for that single user only. This is done to create a view that most closely matches the user's workflow and preferences.

- 1. Components on the light navigation menu can be moved up or down by clicking and dragging.
- 2. Components can be added and removed. Go to the top right of the screen.

a. Click on the ■ icon.

b. Click on the Components dropdown.

| Handoff - Nursing     | ×     | Intake - Nursing X                    | Triage/Ante/Labor ×              |                                                                                        |
|-----------------------|-------|---------------------------------------|----------------------------------|----------------------------------------------------------------------------------------|
|                       | Ŧ     | Intrapartum/Labor Assess              | ment                             | ✓ Assessment and Plan<br>✓ Birth Plan<br>✓ Compone<br>Clear Pret                       |
| Pregnancy Overview    | A A   |                                       | Department                       | ✓ Care Team Clear Prei                                                                 |
| EDD Maintenance (1)   | 4 🖬 / |                                       | 05/10/23                         | ✓ Chief Complaint<br>✓ Delivery Summary                                                |
|                       |       | Cervix Dila When the item is mo       |                                  | ✓ Diagnostics                                                                          |
| Pregnancy Timeline    |       | 1 Cervix Effectinformation will be me |                                  | ✓ Documents                                                                            |
| Prenatal Visits       |       | Fetal Posit well                      | oved here as                     | ✓ EDD Maintenance                                                                      |
| Prenatal Labs & Tests |       | Fetal Station                         | 2                                | ✓ Education and Counseling                                                             |
| Intrapartum/Labor     |       | Fetal Station Calculation             | 2                                | ✓ Fetal Monitoring                                                                     |
| Assessment            |       | Uterine Contraction Duration          |                                  | ✓ Focus Notes                                                                          |
| Fetal Monitoring      |       |                                       | -                                | ✓ Genetic Screening                                                                    |
|                       |       | Uterine Contraction Frequency         | - C                              | Goals and Interventions Configurent                                                    |
| Birth Plan (2)        |       | Uterine Activity                      |                                  | ✓ Health Concerns ✓ Histories                                                          |
| Histories             |       | Baseline, FHR                         |                                  | <ul> <li>Home Medications</li> </ul>                                                   |
| Home Medications (1)  |       | Interpretation Category, FHR          |                                  | ✓ Hospital Course                                                                      |
|                       |       | Amniotic Fluid Description, Baby/F    | [Baby or Fetus A] Thick meconium | ✓ Immunizations                                                                        |
| Vital Signs           |       | Length of Labor 1st Stage             | 630 minute(s)                    | ✓ Implant History                                                                      |
| Intake and Output     |       | Length of Labor 2nd Stage, Baby/      | [Baby or Fetus A] 2 minute(s)    | ✓ Intake and Output                                                                    |
| Lines/Tubes/Drains    |       | Length of Labor 3rd Stage, Baby/      | [Baby or Fetus A] 13 minute(s)   | ✓ Intrapartum/Labor Assessment                                                         |
| Delivery Summary      |       | Total Length of Labor, Baby/Fetus     | [Baby or Fetus A] 632 minute(s)  | ✓ Labs                                                                                 |
|                       |       | ROM Date/Time, Baby/Fetus             | [Baby or Fetus A] 10/20/22 02:00 | ✓ Lines/Tubes/Drains                                                                   |
| Microbiology (0)      |       |                                       | ✓ Medications Timeline           |                                                                                        |
| Pathology/Misc (0)    |       | Fetal Monitoring (0)                  |                                  | <ul> <li>✓ Microbiology</li> <li>✓ New Order Entry</li> <li>New Order Entry</li> </ul> |
| Documents (6)         |       |                                       |                                  | ✓ Notes/Reminders/Queries (Locked)                                                     |
| Problem List          |       | No results found                      |                                  | ✓ Objective/Physical Exam                                                              |
| Colored Assess        | ~     |                                       |                                  | ✓ Opioid Review                                                                        |

c. Components

with a check mark will display in the workflow. To remove a check mark, click on the component name, now the component and its information will no longer display in the workflow.